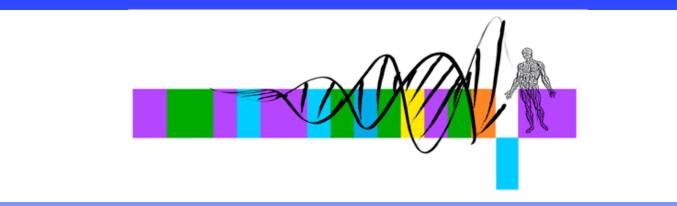

## Getting To Know Your Protein

Comparative Protein Analysis: Part I. Phylogenetic Trees and Multiple Sequence Alignments

> Robert Latek, PhD Sr. Bioinformatics Scientist Whitehead Institute for Biomedical Research

## Meeting Your Protein In Silico

- Define and characterize your favorite sequence
  - Identify homologous sequences
  - Predict function
  - Examine potential mutations
  - Study in 3D
  - Make manuscript figures :-)

## **Comparative Protein Analysis**

#### Definition

- Use information regarding a group of sequences to determine the function of an undefined sequence.
- Extract novel information about a protein, or a series of proteins, through comparisons with other, related sequences.

#### Application

What are they? What are their functions? Why are they important?

### **Comparative Protein Analysis**

- Identify proteins within an organism that are related to each other and across different species
- Generate an evolutionary history of related genes
- Locate insertions, deletions, and substitutions that have occurred during evolution

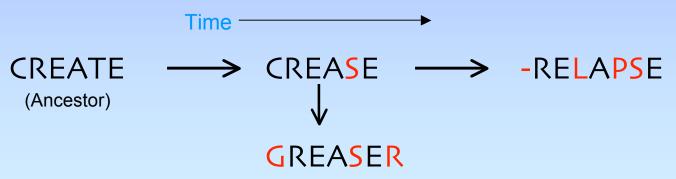

# Syllabus

- Phylogenetic Trees
- Multiple Sequence Alignments
- From Trees and MSAs to Manuscript Figures
- Exercises

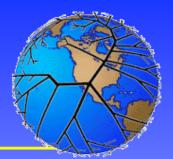

# **Phylogenetic Trees**

- A graph representing the evolutionary history of a sequence
- Relationship of one sequence to other sequences
- Dissect the order of appearance of insertions, deletions, and mutations
- Predict function, observe epidemiology, analyzing changes in viral strains
- Tree of Life http://tolweb.org/tree/phylogeny.html

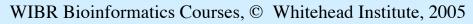

Simple Tree

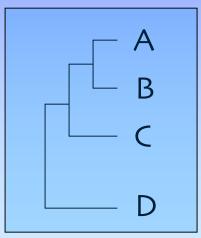

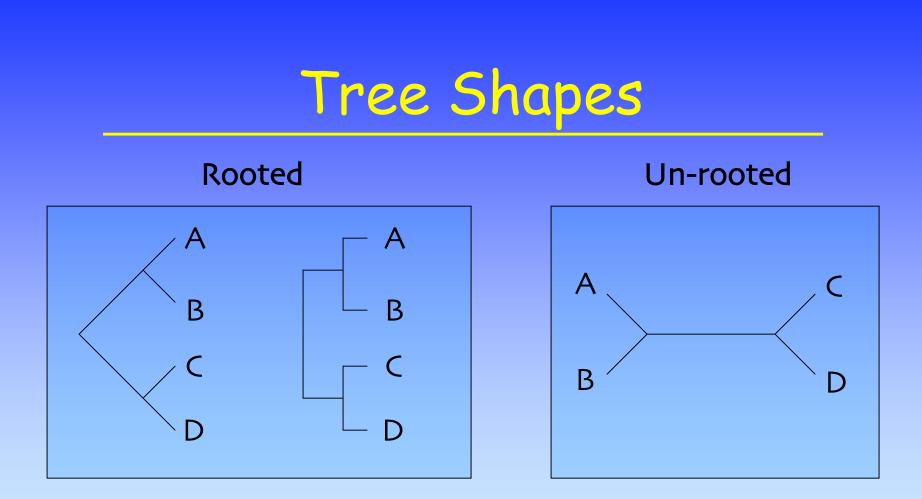

#### Branches intersect at Nodes Leaves are the topmost branches

### **Tree Characteristics**

#### • Tree Properties

- Clade: all the descendants of a common ancestor represented by a node
- Distance: number of changes that have taken place along a branch

#### • Tree Types

- **Cladogram**: shows the branching order of nodes
- **Phylogram**: shows branching order and distances

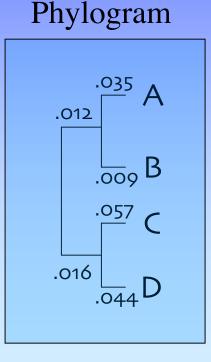

# Tree Building Algorithms

- Maximum Parsimony
- Distance Methods
  - UPGMA
  - Neighbor Joining
- Maximum Likelihood

## Amino Acid Substitutions

- Substitute one aa with another based on:
  - Chemical property
  - Size
  - Evolution (matrices)

BLOSUM 62 (Blocks Amino Acid Substitution Matrices) (62% Identical Sequences)

| L<br>V<br>F<br>Y                                                                                                    |
|----------------------------------------------------------------------------------------------------|
| 9<br>-1<br>-3<br>-3<br>-3<br>-3<br>-3<br>-3<br>-3<br>-3<br>-1<br>-1<br>-1<br>-1<br>-1<br>-1<br>-1<br>-1<br>-1<br>-1<br>-3<br>-3<br>-3<br>-1<br>-1<br>-3<br>-3<br>-3<br>-3<br>-1<br>-1<br>-1<br>-3<br>-3<br>-3<br>-1<br>-1<br>-1<br>-1<br>-3<br>-3<br>-1<br>-1<br>-1<br>-1<br>-1<br>-1<br>-1<br>-1<br>-1<br>-1<br>-1<br>-1<br>-1 |
| 0<br>-1<br>-1<br>-1<br>-2<br>-2<br>-2<br>-2<br>-2                                                                                                    |
| -1<br>-1<br>-2<br>-1<br>-1<br>-1<br>-1<br>-1<br>-1<br>-1<br>-2<br>-2<br>-2                                                                                                    |
| -1<br>-2<br>-1<br>-1<br>-1<br>-2<br>-2<br>-1<br>-2<br>-2<br>-2<br>-2<br>-2<br>-3<br>-3                                                                                                    |
| -1<br>-1<br>-1<br>-1<br>-1<br>0<br>-2<br>-2                                                                                                    |
| -2<br>-2<br>-3<br>-4<br>-4<br>-3<br>-3<br>-3                                                                                                    |
| -3                                                                                                    |
| -3                                                                                                    |
| 0<br>-2<br>-3<br>-3<br>-2<br>-3<br>-2<br>-3<br>-2                                                                                                    |
| 501<br>10-32-2<br>-3-1<br>-2<br>Q                                                                                                    |
| 8<br>-1<br>-3<br>-3<br>-1<br>2<br>-2<br>H                                                                                                    |
| -2                                                                                                    |
| 5<br>-1<br>-2<br>-2<br>-3<br>-2<br>-3<br>K                                                                                                    |
| 5<br>1<br>2<br>1<br>0<br>-1<br>M                                                                                                    |
| 4<br>2<br>3<br>0<br>-1<br>-3<br>I                                                                                                    |
| 4<br>1<br>-1<br>-2<br>L                                                                                                    |
| 4<br>-1<br>-3<br>V                                                                                                    |
| 631<br>F                                                                                                    |
| 7<br>2<br>¥                                                                                                    |
| 11<br>W                                                                                                    |
|                                                                                                    |
|                                                                                                    |

## Maximum Parsimony

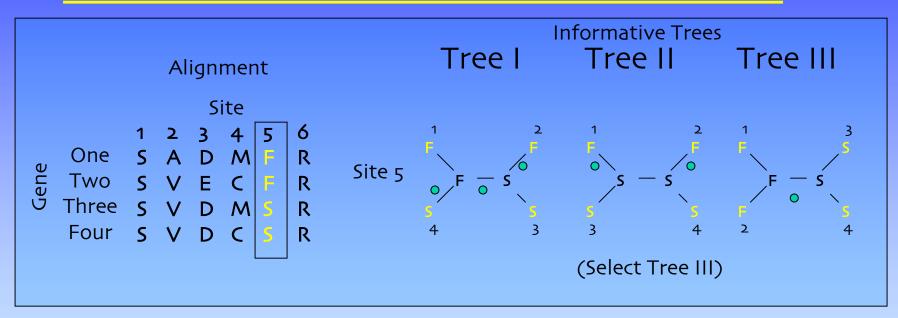

- Find the tree that changes one sequence into all of the others by the least number of steps [Focus solely on end product sequences, ignore evolutionary history]
- Only informative sites are analyzed (no gaps or conserved positions)
- Can be misleading when rates of change vary in different tree branches

### **Distance** Methods

- **Distance** is expressed as the fraction of sites that differ between two sequences in an alignment
- Sequences with the smallest number of changes (shortest distance) are "related taxa"

## Distance Methods - UPGMA

- **UPGMA** (Unweighted Pair-Group Method with Arithmetic mean)
  - Sequentially find pair of taxa with smallest distance between them, and define branching as midpoint of two
  - Assumes the tree is additive and that rate of change is constant in all of the branches

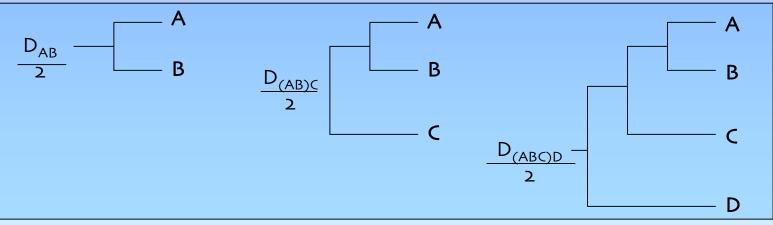

## Distance Methods - NJ

- **Neighbor-Joining** (NJ): useful when there are different rates of evolution within a tree
  - Each possible pair-wise alignment is examined. Calculate distance from each sequence to every other sequence
  - Choose the pair with the lowest distance value and join them to produce the minimal length tree
  - Update distance matrix where joined node is substituted for two original taxa and then repeat process

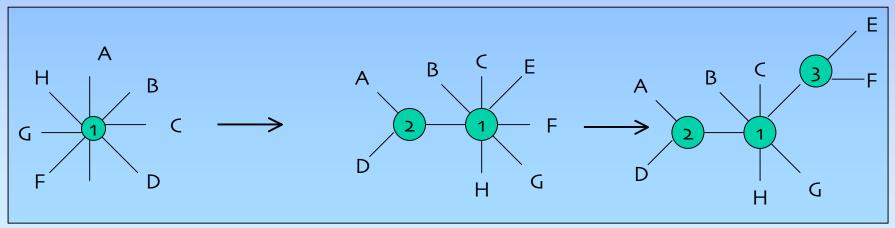

## Maximum Likelihood

- Best accounts for variation in sequences
- Establish a **probabilistic model** with multiple solutions and determine which is most likely
- All possible trees are considered, therefore, only suitable for small number of sequences

   Maximizes probability of finding optimal tree

## **Tree Reliability**

- Probability that the members of a clade are always members of that clade
- Sample by **Bootstrapping** 
  - Random sites of an alignment are randomly sampled so as to create a dataset the same size as the original. The same analysis as applied to the original data set is performed on the bootstrap dataset
  - Construct a consensus bootstrap tree and compare to the original tree

## Which Method to Use?

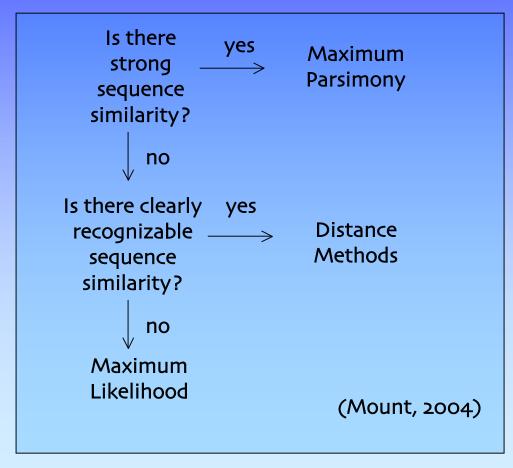

## Syllabus

- Phylogenetic Trees
- Multiple Sequence Alignments
- From Trees and MSAs to Manuscript Figures
- Exercises

# Multiple Sequence Alignments

- Place residues in columns that are derived from a common ancestral residue
- MSA can reveal sequence patterns
  - Demonstration of homology between >2 sequences
  - Identification of functionally important sites
  - Protein function prediction
  - Structure prediction
  - Search for weak but significant similarities in databases
  - Design PCR primers for related gene identification
  - Genome sequencing: contig assembly

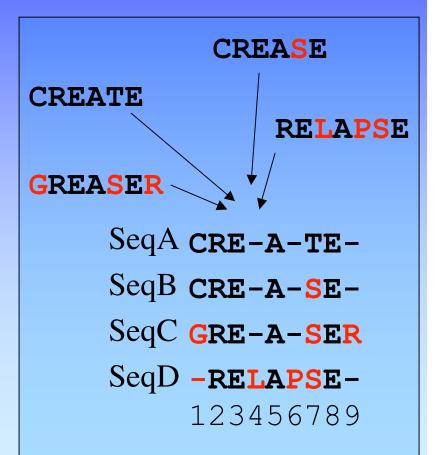

## Multiple Sequence Alignment

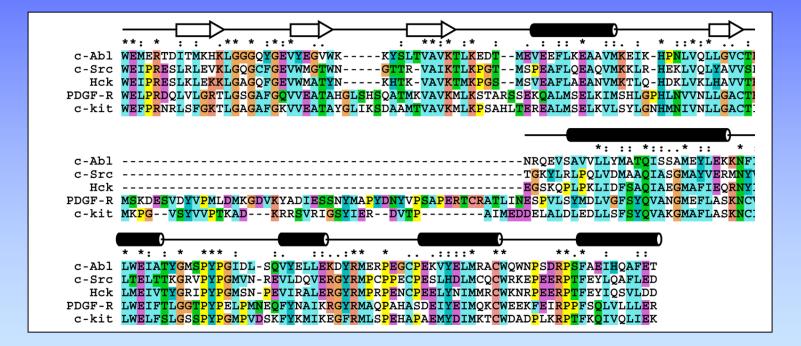

### Multiple Sequence Alignment

|                   | •                                                                                                    |     |
|-------------------|----------------------------------------------------------------------------------------------------|-----|
| E.nidulans        | IPYKVEKIDISKNVQKEPWFLEINPNGRIPALTDTFTDGQKIRLFE                                                                                | 73  |
| A.nidulans        | VPYNIHSFKFDDVKKPPFIN-INPNGRVPAIVDPNTDLTLWE                                                                                    | 73  |
| B.fuckeliana      | LSYEVHKIDISKNTQKEPWFLEINPNGRIPALTDTFTDGKKINLFE                                                                                | 74  |
| F.gramineaurm     | LDYKVVTLDFSKHEQKEPWFLNINPNGRIPAITDKDESGNEVKIFE                                                                                | 74  |
| M.grisea          | LPHTTTPHDFTSIKQEPYLTKVNPNGRMPAIEDPNTDLTLWE                                                                                    | 71  |
| M.grisea2         | LPHTTTPHDFTSIKQEPYLTKVNPNGRMPAIEDPNTDLTLWE                                                                                    | 71  |
| N.crassa          | I <mark>PY</mark> DLDNIQISQAKS <mark>P</mark> EFVKNV <mark>NPNGRLP</mark> AIQDPNTDLTLWE                                       | 73  |
| Y.lipolytica      | LPFNTIFLDFNHGEQRAPEFVTINPNARVPALIDHFNDNTSIWE                                                                                  | 127 |
| C.albicans        | LPFNTFFLDFNNGEQRTPEFVTINPNARVPALIDHYNDNTSIWE                                                                                  | 170 |
| C.glabrata        | LQYNTIFLDFNLGEHRAPEFVSVNPNARVPALIDHGLENLAIWE                                                                                  | 181 |
| C.maltosa         | LPFNTIFLDFNNGEQRAPEFVTINPNARVPALIDHFNENTSIWE                                                                                  | 154 |
| E.gossypii        | LNYNTIFLDFNL <mark>GEHRAPEFVAINPN</mark> ARVPALIDHSLDNL <mark>S</mark> LWE                                                    | 180 |
| K.lactis          | MHYNTIFLDFNLGEHRAPEFVAINPNARVPALIDHNMENLSIWE                                                                                  | 215 |
| K.marxianus       | MHYNTIFLDFNLGEHRAPEFVAINPNARVPALIDHNMDNLSIWE                                                                                  | 230 |
| K.marxianus2      | MHYNTIFLDFNLGEHRAPEFVAINPNARVPALIDHNMDNLSIWE                                                                                  | 224 |
| S.bayanus         | FHYNTIFLDFNLGEHRAPEFVSVNPNARVPALIDHNMDNLSIWE                                                                                  | 171 |
| S.cerevisiae      | FHYNTIFLDFNL <mark>GE</mark> HRAPEFVSVNPNARVPALIDHGMDNL <mark>S</mark> IWE                                                    | 180 |
| S.mikatae         | FHYNTIFL <mark>D</mark> FSM <mark>D</mark> NL <mark>S</mark> IWE                                                              | 162 |
| S.paradoxus       | FHYNTIFLDFNL <mark>GE</mark> HRA <mark>P</mark> EFVSVNPNARVPALIDHGMDNL <mark>S</mark> IWE                                     | 185 |
| S.pombe           | LSYEQIFYDFQKGEQKCKEHLA-LNPNGRVPTLVDHKNNDYTIWE                                                                                 | 70  |
| C.cinereus        | GNFAVFETSAILLY-IAQHYDPDYHFWFSSSEDPDDYSQMLQWLFWA                                                                               | 66  |
| U.maydis          | ISYDVIPLDFGDDS-EKGVKGAKFLKINPNGRVPCLVSNDSEKFSVWE                                                                              | 71  |
| D.rerio           | LNWELHQFFPPQLQDPSYLAINPAGTVPALVDGDLKLSE                                                                                       | 84  |
| X.laevis          | LGKK <mark>PAAASG</mark> AER <mark>PRTGP</mark> SNSEGDGKISLLKKVPVLKDGDFTLAE                                                   | 85  |
| D.melanogaster    | LEFNKKIIN <mark>T</mark> LK <mark>GE</mark> QMN <mark>PD</mark> FIKI <b>NP</b> QHSI <mark>PTLVD</mark> N <mark>GFT</mark> IWE | 48  |
| C.elegans         | VDYEYKTVDLLSEEAKSKLKEINPAAKVPTFVVDGQVITE                                                                                      | 68  |
| C.elegans2        | ID <mark>Y</mark> EYR <mark>PIDL</mark> FSEESKNNAEFVKHNPAKKVPTLVINGL <mark>S</mark> LTE                                       | 68  |
| Z.maize           | LDFEIV <mark>PVD</mark> LTT <mark>G</mark> AHKQ <mark>PDFLALNP</mark> FG <mark>Q</mark> IPALVDGDEVLFE                         | 67  |
| <b>T.aestivum</b> |                                                                                                    | 67  |
| A.thaliana        | VAFETIPVDLMK <mark>GEHKQPAYLALQP</mark> FGTVPAVVDGDYKIFE                                                                      | 65  |
| 0.sativa          | AEYEIVPLDFSK <mark>GE</mark> HKAPDHLARNPFGQVPALQDGDLFLWE                                                                      | 67  |
|                   |                                                                                                    |     |

## Approaches

### • Optimal Global Alignments - Dynamic programming

- Build matrices with every possible combination and search for optimal solution
- Align 10 sequences of 100 aa length

= 100<sup>10</sup> possibilities

- Optimal in the mathematical sense
- Global Progressive Alignments Match most common sequences together
- **Global Iterative Alignments** Multiple re-building attempts to find best alignment
- Local alignments
  - Profiles, Blocks, Patterns

# **Global Progressive Alignment**

- A heuristic approach that utilizes phylogenetic information to assist in routing the alignment (clustalw/clustalx)
- Feng & Doolittle1987, Higgins and Sharp 1988
- Most alike sequences are aligned together in order of their similarity (tree-based), a consensus is determined and then aligned to next most similar sequence

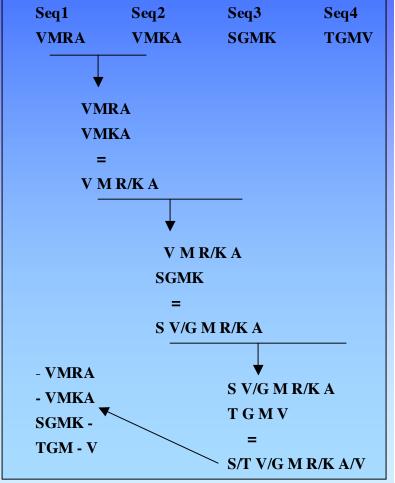

## **Iterative Multiple Alignment**

- "Repeatedly re-align subgroups of sequences into a global alignment to improve alignment score" (Mount, 2004)
- Start with a progressive alignment and tree
- Recalculate pair-wise scores during progressive alignment, use new scores to rebuild the tree, which is used to improve alignments

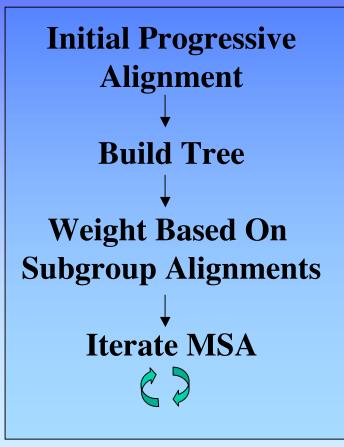

## MSA and Tree Relationship

• "The optimal alignment of several sequences can be thought of as minimizing the number of mutational steps in an evolutionary tree for which the sequences are the leaves" (Mount, 2001)

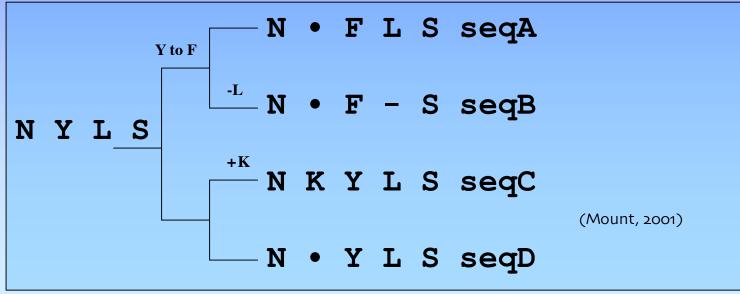

## Syllabus

- Phylogenetic Trees
- Multiple Sequence Alignments
- From Trees and MSAs to Manuscript Figures
- Exercises

## Manuscript Figures 101

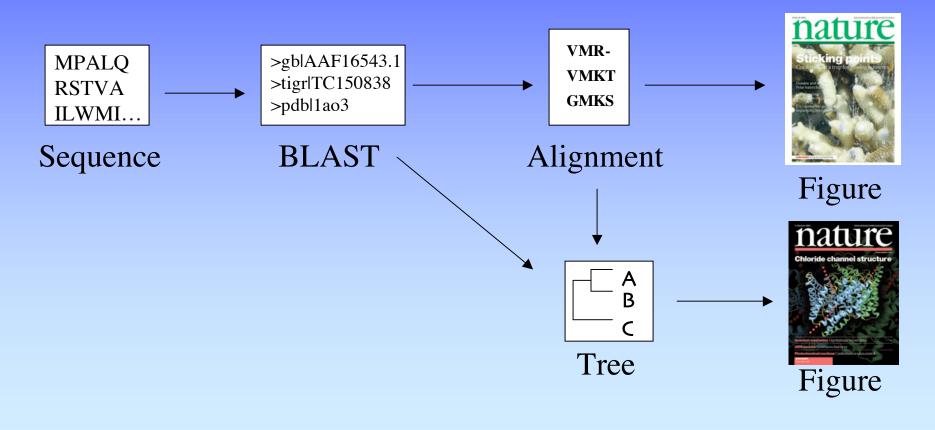

## 1. Find Related Sequences

### • BLAST

#### - www.ncbi.nih.gov/BLAST

MLEICLKLVGCKSKKGLSSSSSCYLEEALQRPVASDFEPQGLSEAARWNSKENLLAGPSENDPNLFVALY DFVASGDNTLSITKGEKLRVLGYNHNGEWCEAQTKNGQGWVPSNYITPVNSLEKHSWYHGPVSRNAAEYL LSSGINGSFLVRESESSPGQRSISLRYEGRVYHYRINTASDGKLYVSSESRFNTLAELVHHHSTVADGLI TTLHYPAPKRNKPTVYGVSPNYDKWEMERTDITMKHKLGGGQYGEVYEGVWKKYSLTVAVKTLKEDTMEV EEFLKEAAVMKEIKHPNLVQLLGVCTREPPFYIITEFMTYGNLLDYLRECNRQEVNAVVLLYMATQISSA MEYLEKKNFIHRDLAARNCLVGENHLVKVADFGLSRLMTGDTYTAHAGAKFPIKWTAPESLAYNKFSIKS DVWAFGVLLWEIATYGMSPYPGIDLSQVYELLEKDYRMERPEGCPEKVYELMRACWQWNPSDRPSFAEIH QAFETMFQESSISDEVEKELGKQGVRGAVSTLLQAPELPTKTRTSRRAAEHRDTTDVPEMPHSKGQGESD PLDHEPAVSPLLPRKERGPPEGGLNEDERLLPKDKKTNLFSALIKKKKKTAPTPPKRSSSFREMDGQPER RGAGEEEGRDISNGALAFTPLDTADPAKSPKPSNGAGVPNGALRESGGSGFRSPHLWKKSSTLTSSRLAT GEEEGGGSSSKRFLRSCSASCVPHGAKDTEWRSVTLPRDLQSTGRQFDSSTFGGHKSEKPALPRKRAGEN RSDQVTRGTVTPPPRLVKKNEEAADEVFKDIMESSPGSSPPNLTPKPLRRQVTVAPASGLPHKEEAGKGS ALGTPAAAEPVTPTSKAGSGAPGGTSKGPAEESRVRRHKHSSESPGRDKGKLSRLKPAPPPPPAASAGKA GGKPSQSPSQEAAGEAVLGAKTKATSLVDAVNSDAAKPSQPGEGLKKPVLPATPKPQSAKPSGTPISPAP VPSTLPSASSALAGDQPSSTAFIPLISTRVSLRKTRQPPERIASGAITKGVVLDSTEALCLAISRNSEQM ASHSAVLEAGKNLYTFCVSYVDSIQQMRNKFAFREAINKLENNLRELQICPATAGSGPAATQDFSKLLSS VKEISDIVOR

# 2. Compile & Align Sequences

- **Compile** Sequences into FASTA format
  - >Human MPALGYKFSTW... >Mouse MDGSTDYGILQINS... >Rat MKKP.. >Murine\_Leukemia\_Virus MTSR....
- Align
  - PC: www-igbmc.u-strasbg.fr/BioInfo/ClustalX/Top.html
  - OS X: www.embl.de/~chenna/clustal/darwin/
  - Web: pir.georgetown.edu/pirwww/search/multaln.html
  - Jalview: http://www.jalview.org/Web\_Installers/install.htm

## 3. Build Tree

### • Create tree

- Clustalx Neighbor Joining method
- Draw tree
  - TreeView:
    - taxonomy.zoology.gla.ac.uk/rod/treeview.html

#### – Web:

• iubio.bio.indiana.edu/treeapp/treeprint-form.html

## 4. Create Figures

#### • MSAs are often multipage

- Convert to PDF with Acrobat Distiller or open with Ghostview (http://www.cs.wisc.edu/~ghost/ or http://www.kiffe.com/macghostview.html)
- Extract pages individually and save as separate PDF/PS files
- Open images in favorite illustration program
- Export annotated alignments/trees to Powerpoint
- **Publish** paper, give award-winning presentation!

## Exercise I

#### • BLAST your sequence

- NCBI BLAST
- Collate and edit sequences in a text editor

#### • Perform multiple sequence alignment

- Clustalx
- Build Phylogenetic Tree
  - Clustalx and TreeView
- Manage Postscript Files
  - Adobe Acrobat Distiller/Ghostview
- Create Figure
  - Illustrator > Powerpoint

## References

- Bioinformatics: Sequence and genome Analysis. David W. Mount. CSHL Press, 2001 and 2004.
- Bioinformatics: A Practical Guide to the Analysis of Genes and Proteins. Andreas D. Baxevanis and B.F. Francis Ouellete. Wiley Interscience, 2001.
- Bioinformatics: Sequence, structure, and databanks. Des Higgins and Willie Taylor. Oxford University Press, 2000.